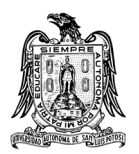

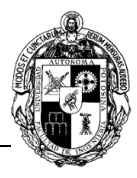

# **A) CURSO**

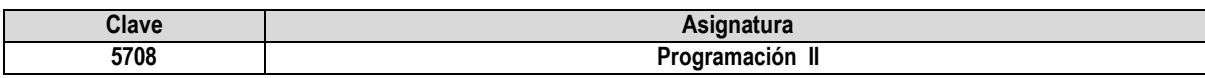

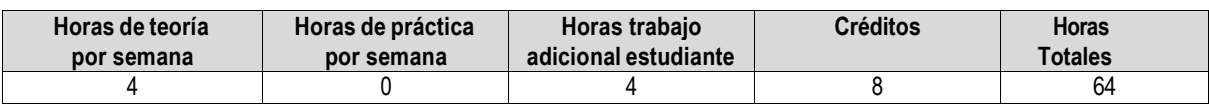

# **B) DATOS BÁSICOS DEL CURSO**

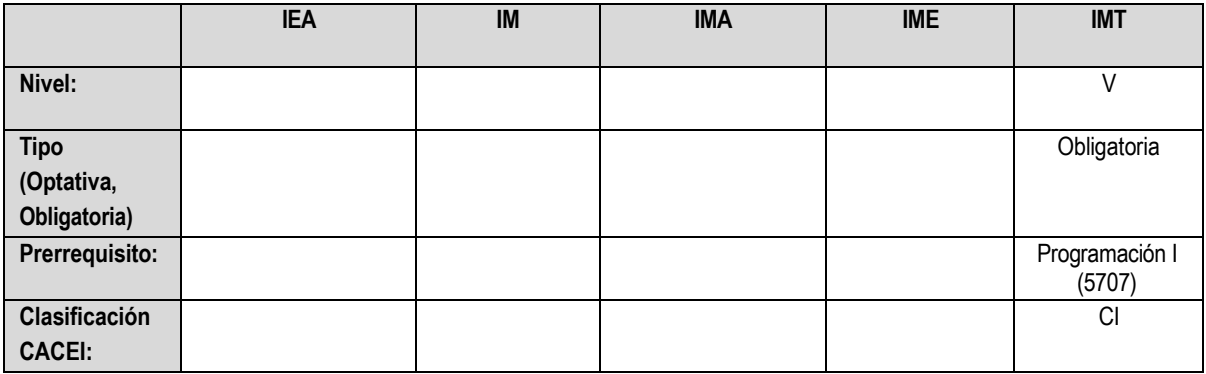

# **C) Objetivo General del curso**

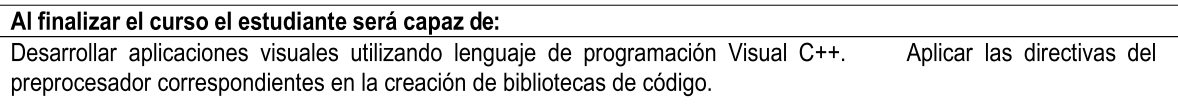

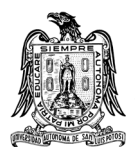

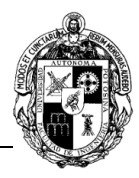

## **D) CONTENIDOS Y MÉTODOS POR UNIDADES Y TEMAS**

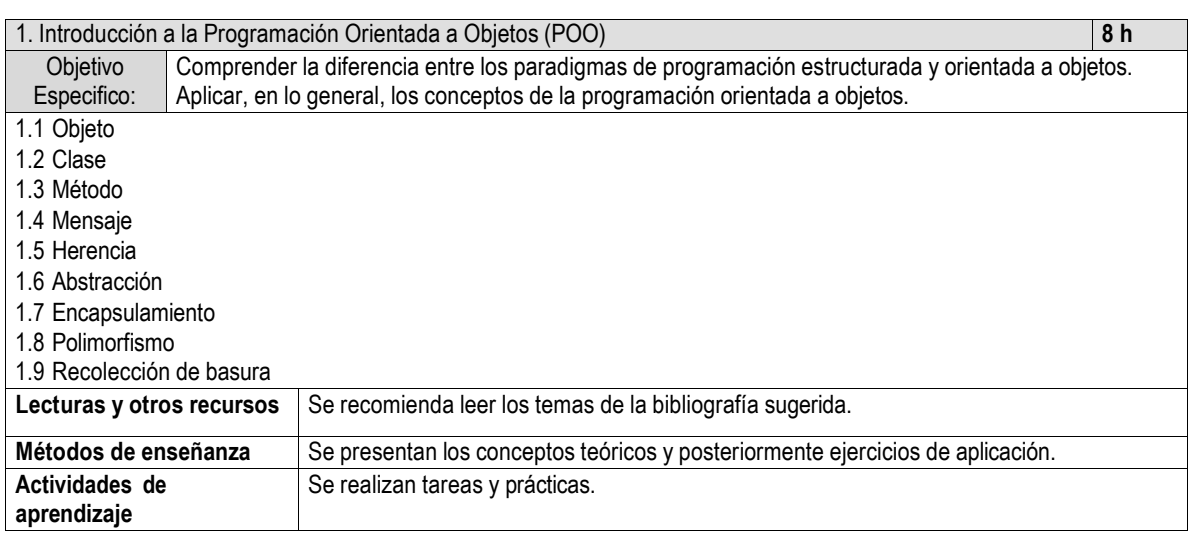

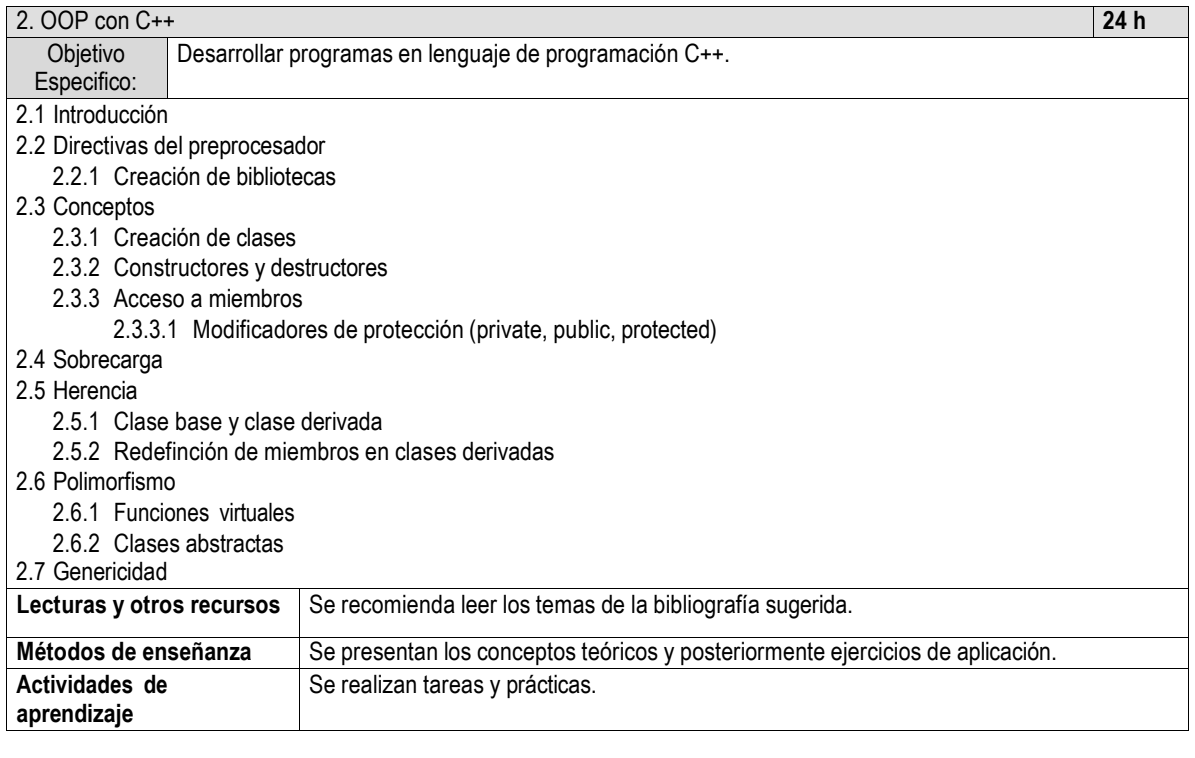

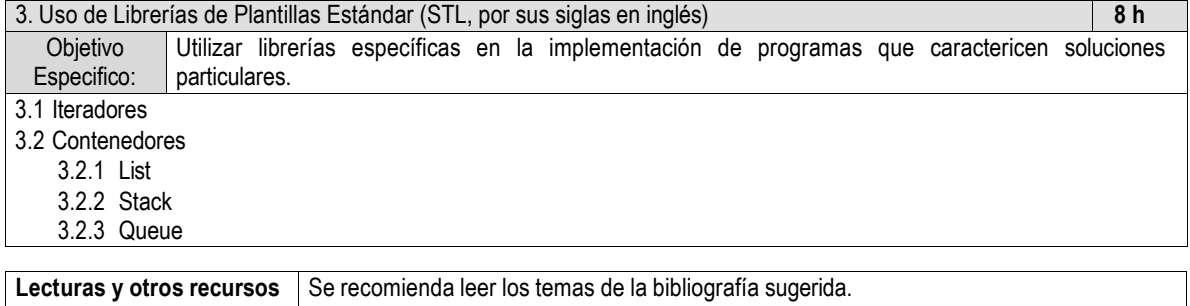

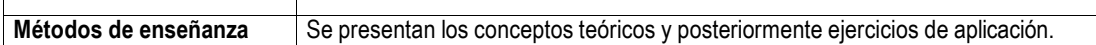

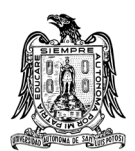

### Universidad Autónoma de San Luis Potosí Fa cultad de Ingeniería Programas Analíticos del Área Mecánica y Eléctrica

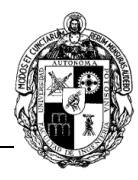

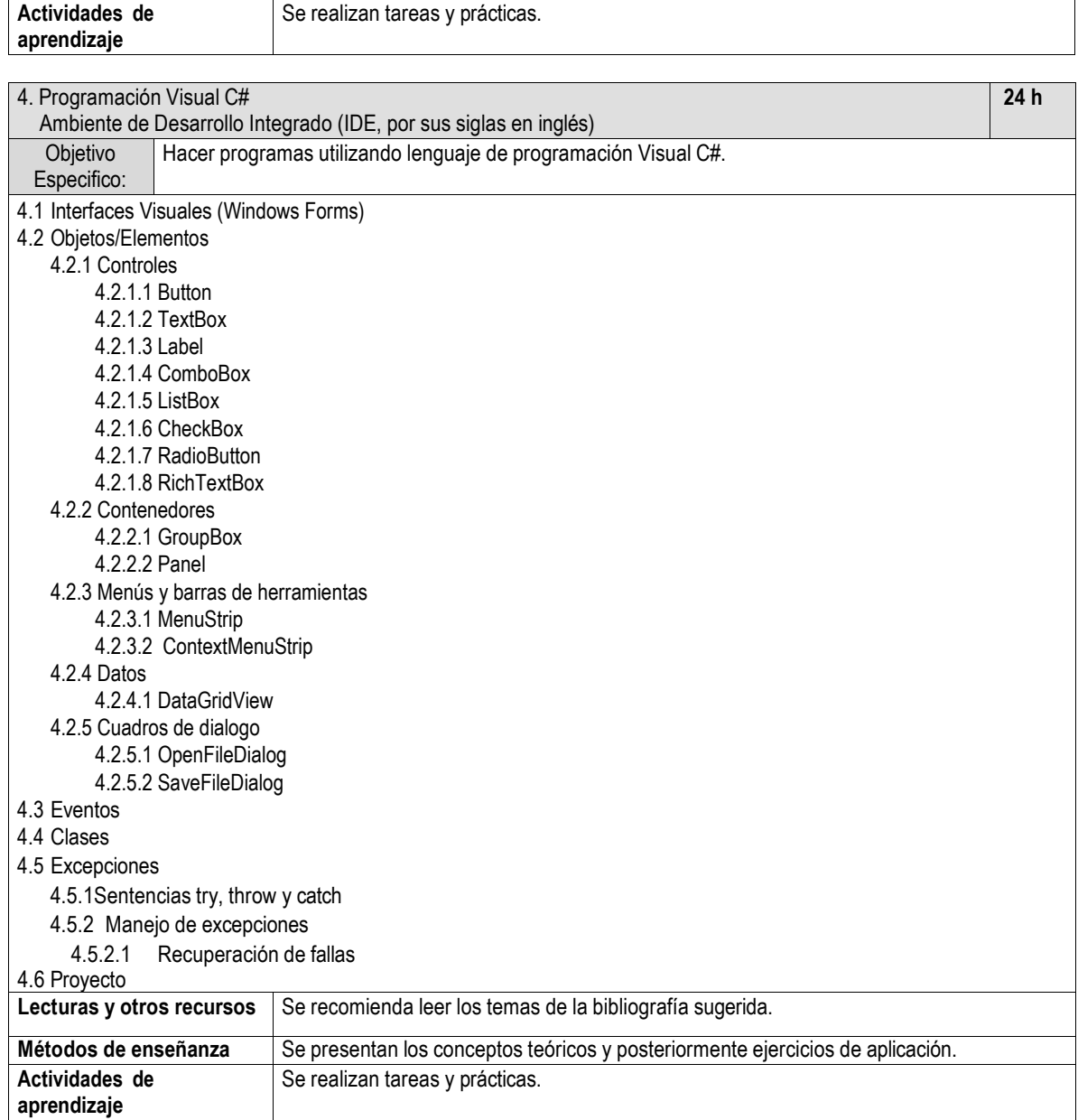

### **E) ESTRATEGIAS DE ENSEÑANZA Y APRENDIZAJE**

Exposiciones por parte del profesor con apoyo de material audiovisual y análisis de conceptos teóricos.

Aprendizaje colaborativo.

Aprendizaje basado en problemas.

# **F) EVALUACIÓN Y ACREDITACIÓN**

La calificación de la materia es el promedio de los tres exámenes parciales y un examen final ordinario.

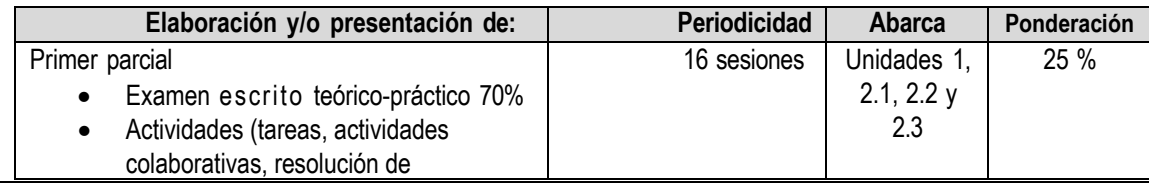

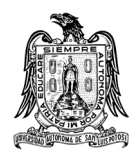

#### Universidad Autónoma de San Luis Potosí Fa cultad de Ingeniería Programas Analíticos del Área Mecánica y Eléctrica

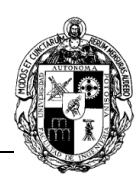

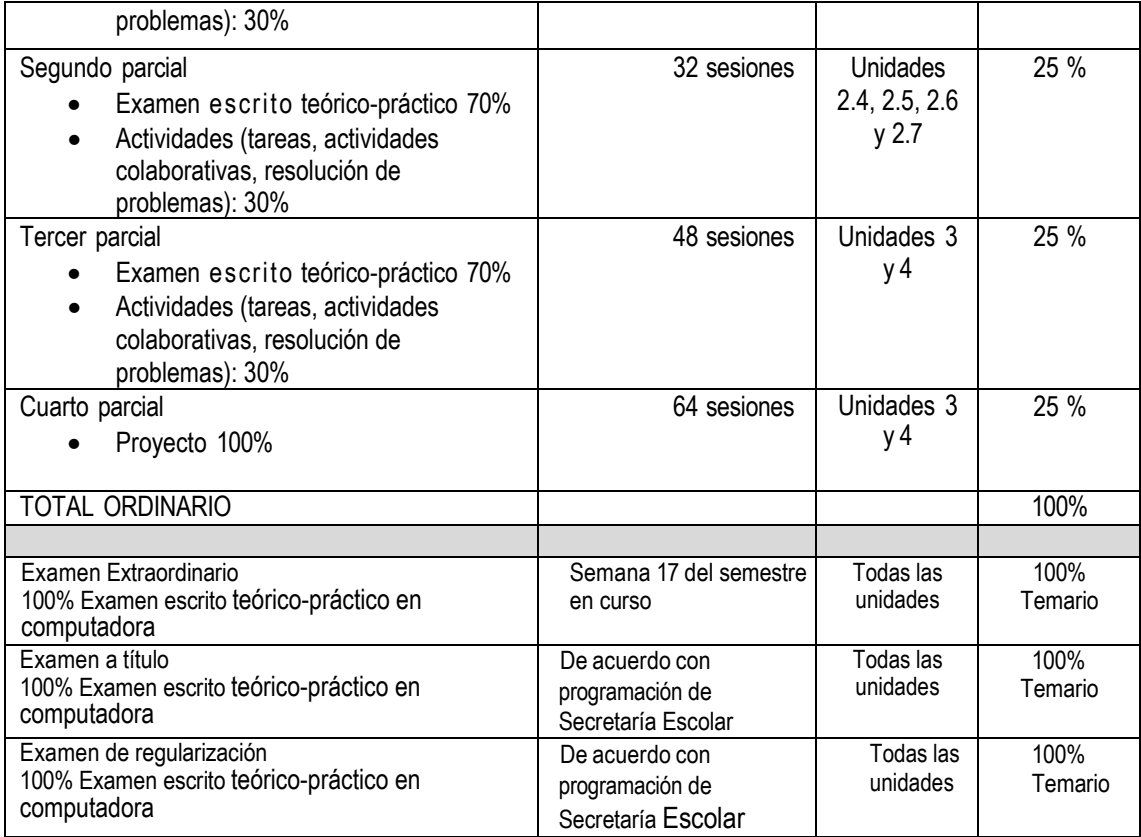

## **G) BIBLIOGRAFÍA Y RECURSOS INFORMÁTICOS**

#### **Textos básicos:**

- Cormen, Leiserson, Rivest, Stein. "Introduction to algorithms". MIT Press, 2022
- Harvey M. Deitel. "C++ Cómo Programar". Pearson, 2014
- Jhon Sharp, Microsoft Visual C# Step by Step, Pearson. 2018

### **Textos complementarios**:

- Schildt, Herbert. "C: The Complete Reference". McGraw-Hill-Osborne 2990
- Paul Deitel, Harvey Deitel, C++ 20 for Programmers

#### **Enlaces de Internet**

- Documentación de C# <https://learn.microsoft.com/es-es/dotnet/csharp/>
- Documentación de C++

<https://learn.microsoft.com/es-es/cpp/?view=msvc-170>

[http://cplusplus.com](http://cplusplus.com/)

**Software:**

- IDE Microsoft Visual Studio
- $C++$
- C#